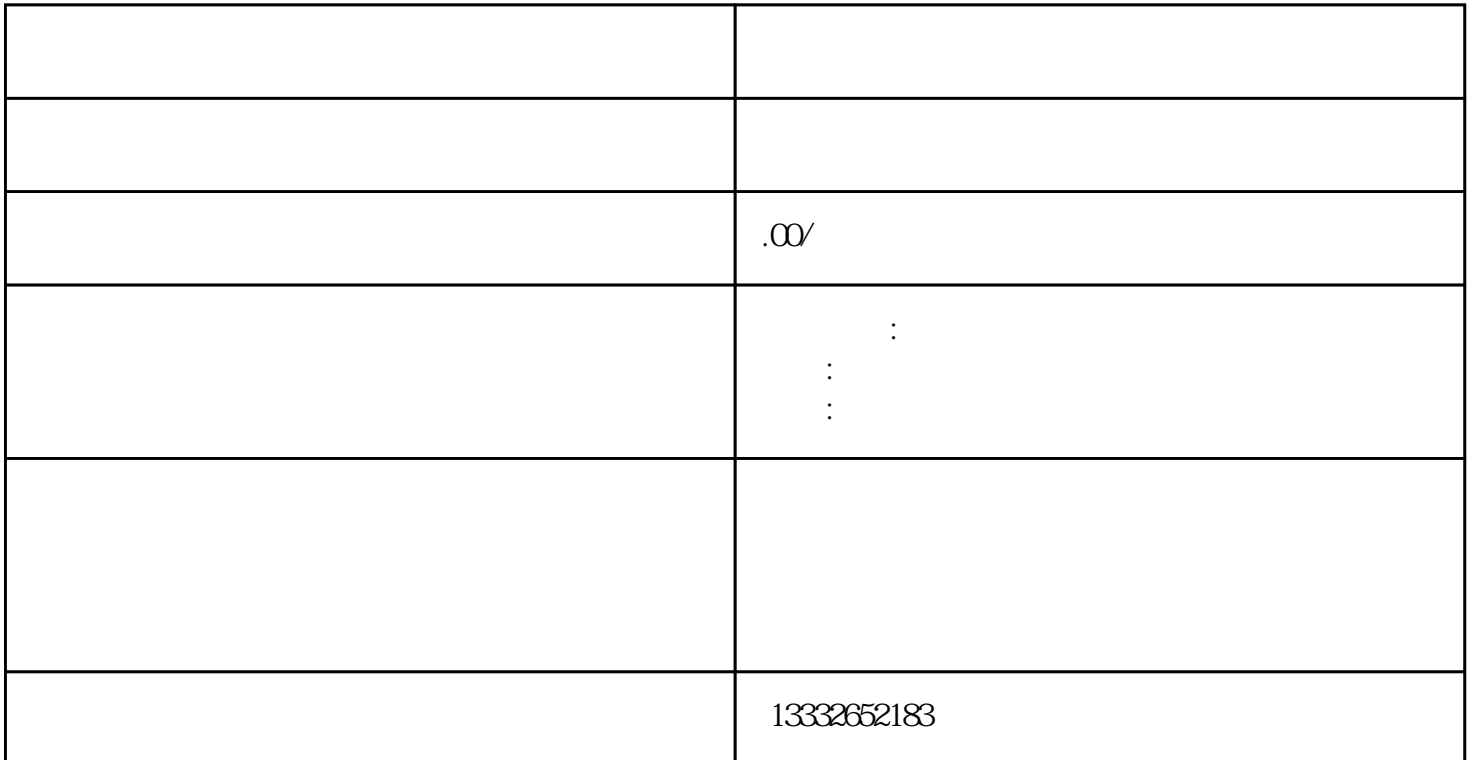

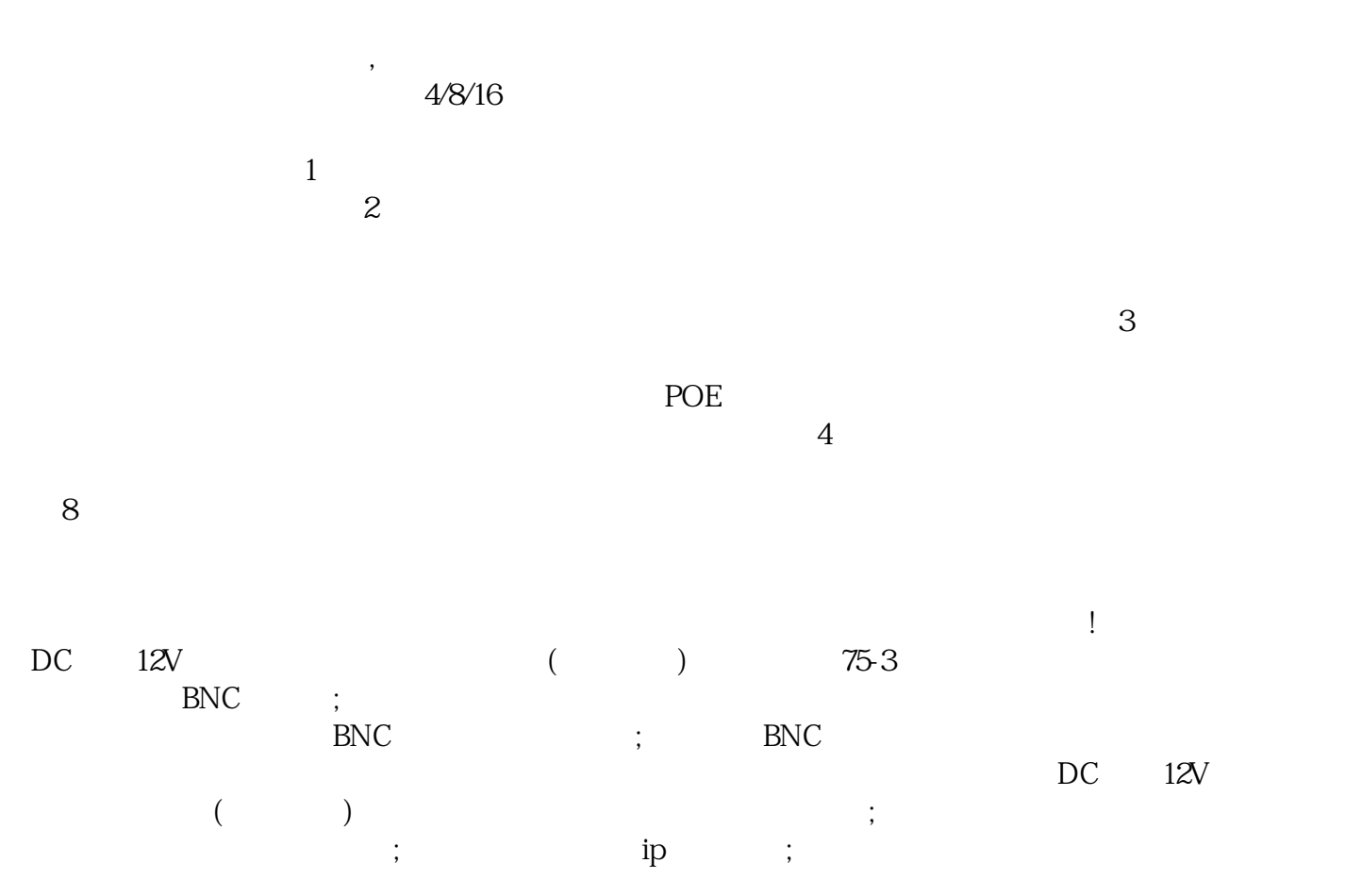

 $\vdots$ 

 $\epsilon$ 

)

 $PCI$ 

 $\frac{a}{\sqrt{a}}$ 

 $\text{BNC}$